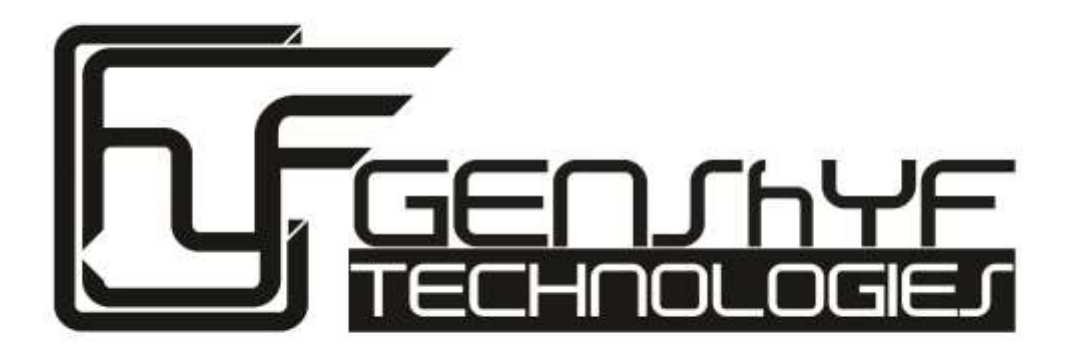

# **Tester's Package**

#### **Contents**

- **1. Consent Form**
- **2. Introduction**
- **3. Task Instructions**
	- **a. Map-View**
	- **b. Events & Ranking**
	- **c. Mastery Based Coaching**
	- **d. Purpose Driven Coding**

## **Singpath by GENShYFT Consent Form**

**STUDY TITLE:** *Study on Usage of Singpath Application*

**INVESTIGATORS:** MOHAMED YOUSOF BIN SHAMSUL HAMEED, SHANAAZ D/O MUSTHAFA KAMAL, GLEN WONG KEE SIANG, FARIQ BIN SAID, KEE ENG SEN, NG WAH CHUN

**DESCRIPTION:** You are invited to participate in the Usability Testing of Singpath, an innovative platform for users who are interested to learn coding. You will be asked to perform a series of tasks using the Singpath application online and complete questionnaires about the application after the experiment.

**TIME INVOLVEMENT:** Your participation will take approximately 15 minutes.

**RISKS AND BENEFITS:** There are no known risks associated with this study. The results of this study will be used to improve the usability of the Singpath web application. **PARTICIPANT'S RIGHTS:** If you have read this form and have decided to participate in this project, please understand your **participation is voluntary** and you have the **right to withdraw your consent or discontinue participation at any time without penalty or loss of benefits to which you are otherwise entitled**. **The alternative is not to participate.** You have the absolute right to refuse to answer any questions. With your additional permission, your photographs will be taken during the study.

#### **OTHER INFORMATION:**

If you have any questions, concerns or complaints about this research, its procedures, risks and benefits, please contact Ng Wah Chun at 9618-9514 or wahchun.ng.2011@smu.edu.sg

I give consent to be photographed during this study:  $\Box$  Yes  $\Box$  No

#### *1.1 Investigator's Statement:*

I have explained and defined in detail the research procedures in which the subject (or legal representative has given consent) has consented to participate.

Investigator's Name The Investigator's Signature Date

#### *1.2 Participant's Statement:*

I understand that participation is voluntary. Refusal to participate will involve no penalty. I understand that I may discontinue participation at any time without penalty or loss of accrued benefits (Benefits are accrued in proportion to the amount of study completed or as otherwise stated by the researcher) to which I am otherwise entitled. I declare that I am at least 18 years of age.

Participant's Name **Participant's Signature** Participant's Signature

#### **Introduction Singpath Application**

#### GENShYFT | Singpath

A warm welcome to Singpath User Acceptance Testing! We are a team of 6 students from Singapore Management University working on extending Singpath as our Final Year Project.

The purpose of this test is to allow us to better understand the ease of navigation and usability of Singpath web application, in particular the extended features, based on your feedback.

We thank you for taking the time out of your busy schedules to take part in this user testing session. Your honest feedback will be very much appreciated.

Guidance will not be provided in some parts of the test when achieving certain objectives. This is to simulate the actual implementation of the application when it is released to the public. We seek your kind understanding.

#### **Background**

The world lacks individuals with the programming skills. As we navigate through the digital era these skills become indispensable for anyone who wishes to succeed in the ultra-competitive landscape. Nations worldwide are clamouring over the few programmers in the world, resulting in acute shortage of programming talents that are solely needed to fuel the demand for increasing digital growth. Singapore is no exception.

Singpath serves to meet Singapore needs to equip students with the necessary programming basics to meet the nation's aim of increasing workforce productivity.

#### **Introduction**

Singpath, a web application, was created for users who want to learn programming in a fun and interactive way.

As with any other kinds of learning, it requires motivation, both intrinsic and extrinsic, in order to sustain interest enough for the user to acquire a reasonable amount of mastery in the chosen skill. This applies to learning programming as well.

Our added functionalities to Singpath will bridge the gap and allow for both forms of motivation to reach the users of Singpath.

#### **Objective**

Be as natural as possible while going through this study. Simple instructions are listed on the next page. Feel free to let us know how you feel about Singpath!

## **2. Task Instructions**

## **2.1 Map-View**

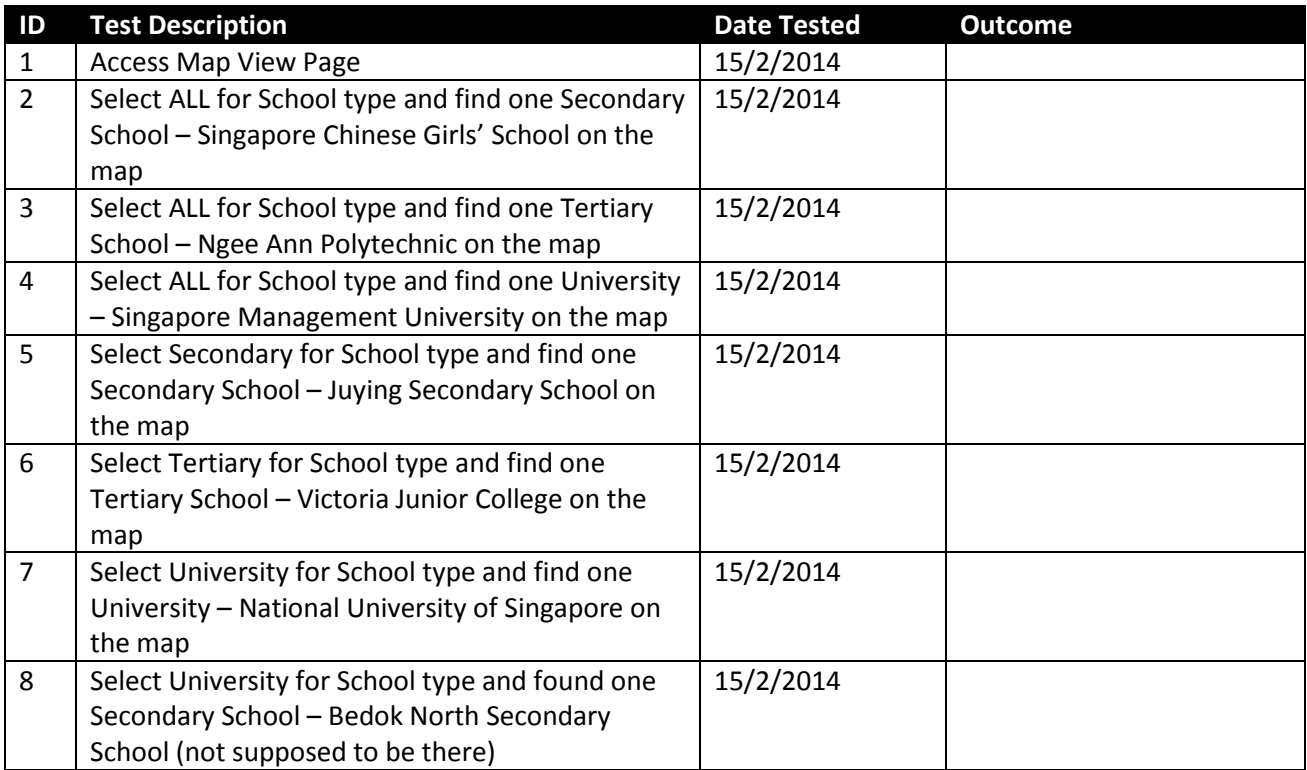

## **2.2 Events & Ranking**

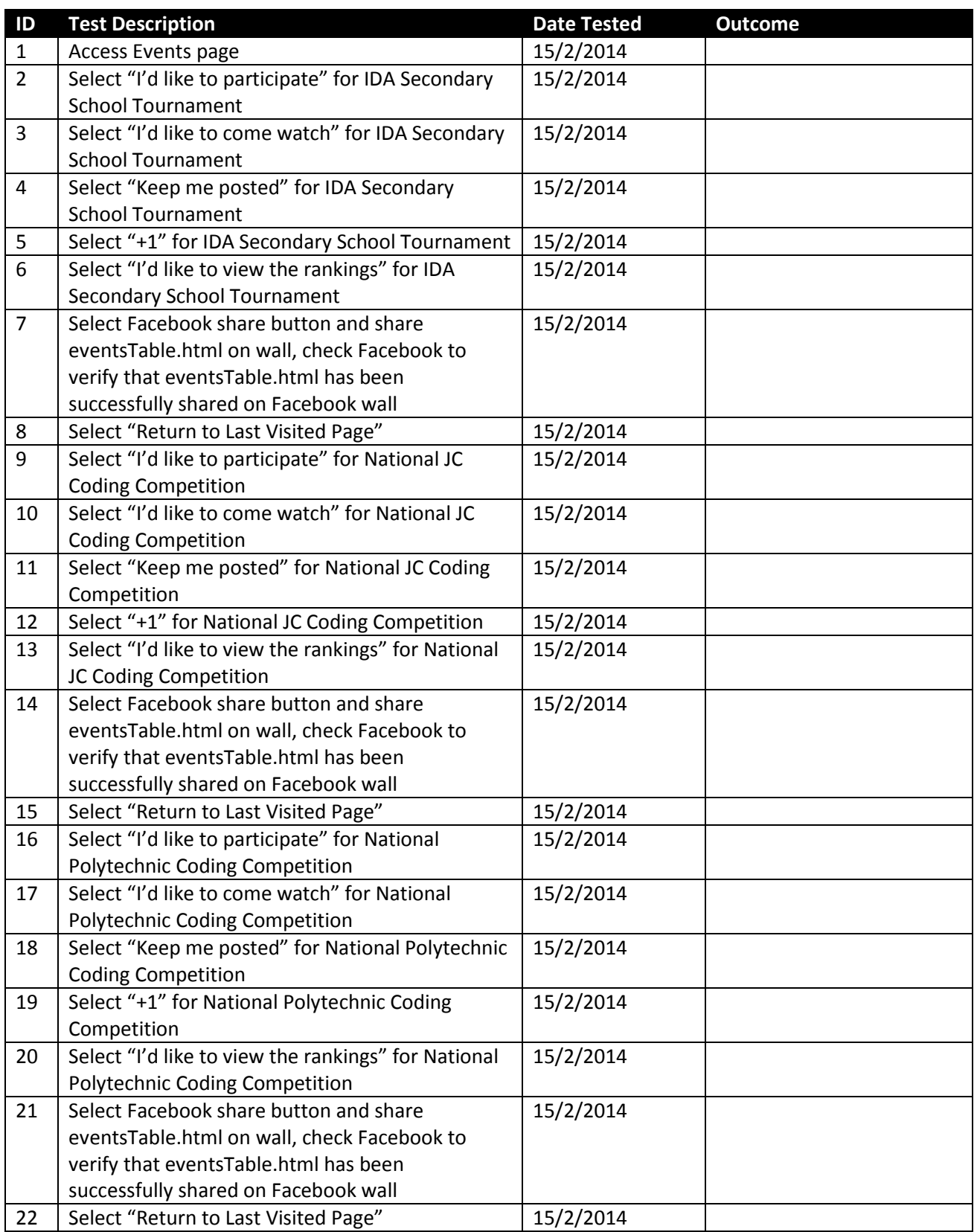

## **2.3 Mastery-based Coaching**

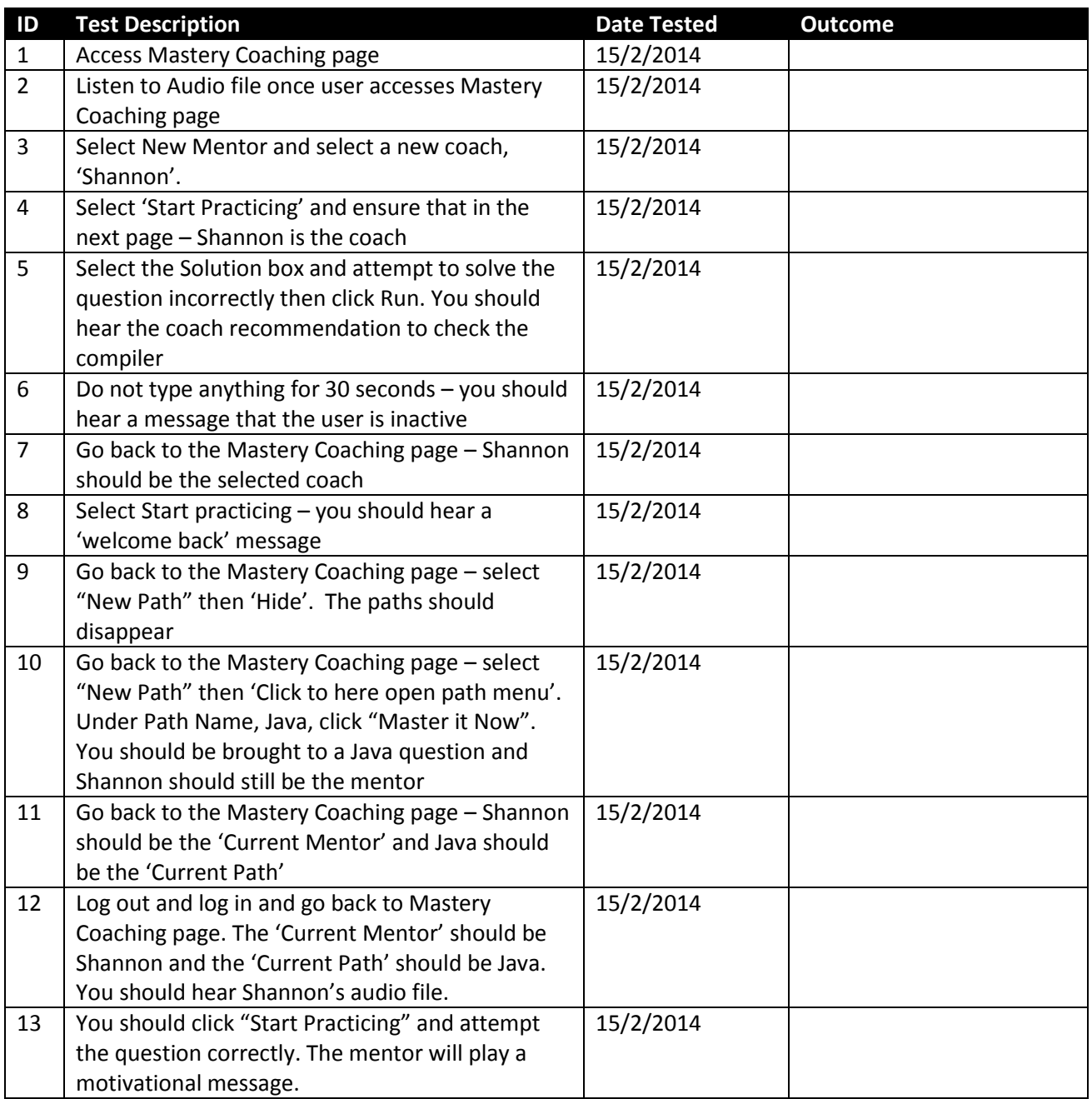

## **2.4 Purpose Driven Coding**

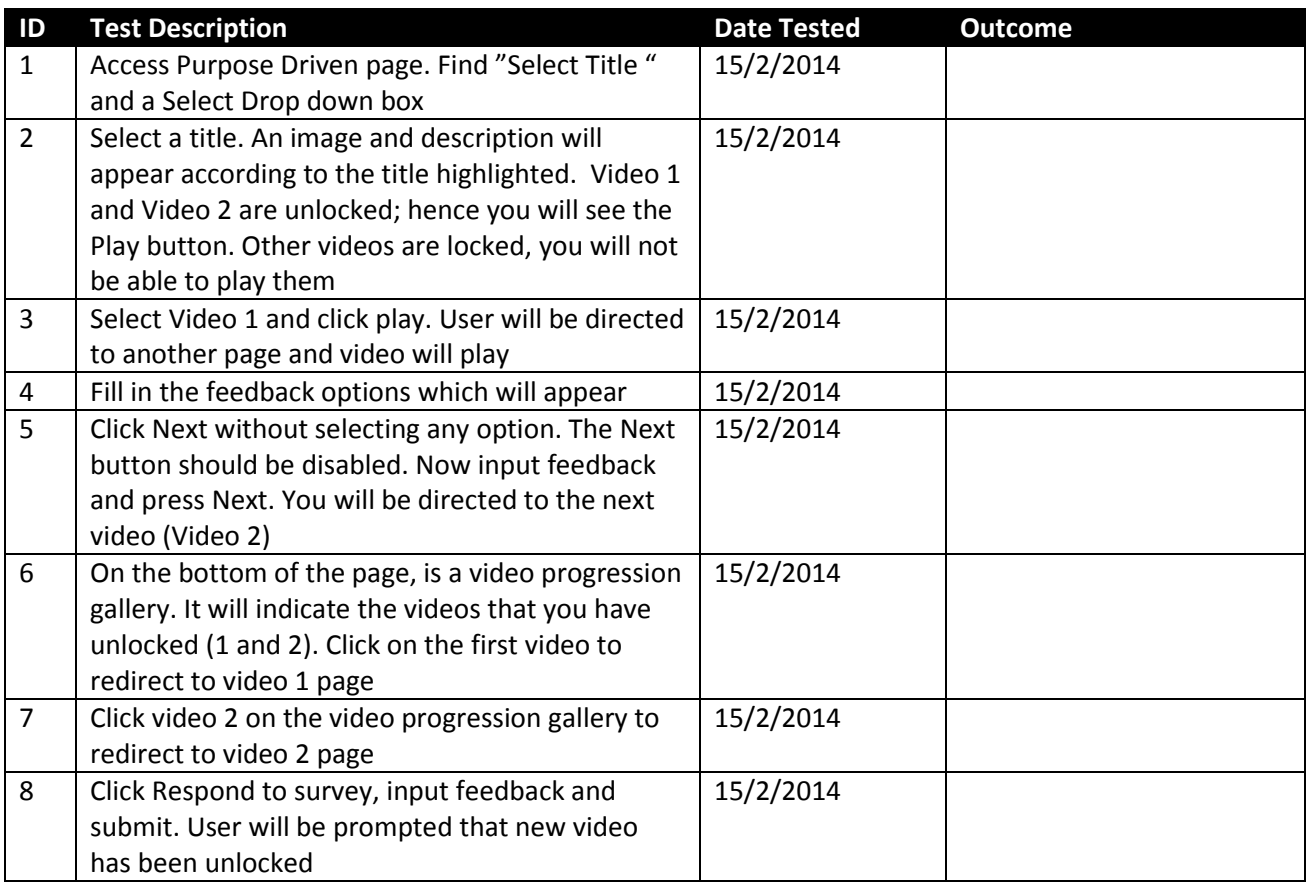